# Caracterización de la cultura material de los contextos ribereños

Characterization of material culture of the riverine contexts

Fecha de recepción: 2020-10-30 / Fecha de aceptación: 2021-06-20

## Gabriela Caro León<sup>1</sup>

## CITAR COMO:

Caro León, G. (2021). Caracterización de la cultura material de los contextos ribereños. Bol. Cient. CIOH; 40(1): 31-35. ISSN impreso 0120-0542 e ISSN en línea 2215-9045.

## **RESUMEN**

Este documento hace parte de un conjunto de conferencias que se presentaron en el III Seminario Nacional de Patrimonio Cultural Marítimo organizado por la Fundación Museo Naval del Caribe Colombiano y otras instituciones. En él se trataron diversas temáticas vinculadas a los oficios y saberes en contextos marítimos y rivereños. La presente investigación se presentó en la mesa de perspectivas y desafíos de jóvenes, donde se trataron temas como la pesca, la construcción naval y la habitabilidad en relación con los dos contextos mencionados. Este trabajo hace parte de una investigación que se está desarrollando en el grupo de estudio de Territorios Líquidos de la Universidad Externado de Colombia alrededor de la cultura material de los barcos a vapor que navegaron el río Magdalena en los siglos XIX y XX. A partir de un análisis de fuentes históricas se realizó esta primera aproximación que tiene como objetivo hacer una critacterización del fenómeno de la navegación fluvial a través del conocimiento de los barcos, sus ictividades que en ellos se desarrollaban.  $66$ 

Annotate Highlight arquitectura naval, vida cotidiana, correlatos arqueológicos, barcos a vapor, Río magdalena.

## **ABSTRACT**

This document is part of a group of conferences presented in the "III Seminario Nacional de Patrimonio Cultural Marítimo", organized by the "Fundación Museo Naval del Caribe Colombiano" and other institutions. In this seminar diverse themes related to work and knowledge in maritime and riverine contexts were talked about. The following investigation was presented on a table regarding diverse thematics such as fishing, naval construction and the skill related to the previously mentioned activities. This project is part of an investigation that is being developed in the study group "Territorios Líquidos" of the Universidad Externado de Colombia, regarding the material culture of steamships that sailed around the Magdalena River during the XIX and XX centuries by the means of an analysis made using written sources. This first approximation has the objective of characterizing the phenomena of fluvial navegation with knowing the ships, their crews and the activities that were developed on these spaces.

KEYWORDS: Naval Architecture, everyday life, archeological research, steam ships, Magdalena River.

Orcid: 0000-0003-4713-018X. Universidad Externado de Colombia. Correo electrónico: gabriela.caroleon@gmail.com

#### **INTRODUCCIÓN**

En Colombia, empresarios locales y extranjeros iniciaron la navegación a vapor a principios del siglo XIX importando barcos norteamericanos con el objetivo de mejorar la comunicación a lo largo del río Magdalena, la ruta de incursión fluvial más importante del país. Las incursiones de estos primeros barcos no fueron las mejores, ya que la gran mayoría fracasaron al no estar adecuados a las características naturales del río (clima, topografía, vegetación, hidrología, fragilidad ambiental, etc.), sufriendo averías, pérdidas y grandes accidentes. Además, debido al contexto político y social del momento muchas de estas embarcaciones fueron expropiadas y hundidas por las querras civiles. Sin embargo, las condiciones mejoraron en la segunda mitad del siglo XIX, debido a la incorporación de distintas innovaciones tecnológicas y por el incremento del comercio de productos que conllevó al aumento del tráfico fluvial (Zambrano, 1979; Viloria de la Hoz, 2014)

La presente investigación es una aproximación a la cultura material de los barcos a vapor de los siglos XIX y XX que navegaron el río Magdalena, Colombia. De esta manera se realizó un análisis iconográfico de grabados y fotografías, así como el abordaje de artículos de prensa de la época y diarios de viajeros. Se buscó proponer un marco de interpretación que permitiera establecer el valor arqueológico de los componentes que conformaron la cotidianidad del río.

## **MATERIALES Y MÉTODO**

A partir de un análisis iconográfico y del discurso dirigido a las fuentes iconográficas y escritas se realizó la interpretación de los documentos que permitió identificar los elementos relacionados con la navegabilidad<sup>2</sup> del río Magdalena. En un primer momento se realizó la búsqueda de esta información consultando el Archivo General de la Nación (AGN), así como la Biblioteca Nacional de Colombia (BCN) y la Biblioteca Luis Ángel Arango (BLAA), Posteriormente, se recopiló la documentación disponible entre los periodos del siglo XIX y principios del siglo XX que mencionaran vapores en el río Magdalena. Luego se identificaron aquellos elementos relacionados con las modificaciones en el paisaje y presencia de objetos materiales de los vapores, con el objetivo de analizar los factores antrópicos y naturales que caracterizaron la navegación fluvial en ese contexto espacial y temporal.

#### Fuentes gráficas

Para esta fase de la investigación se realizó una aproximación a los vapores que navegaron el río Magdalena por medio de grabados y fotografías que permitieran identificar la representación de las diferentes partes funcionales, estructurales y decorativas de este tipo de embarcaciones<sup>3</sup>. Así mismo, se observaron otros elementos como las características del cargamento y objetos personales que acostumbraban a llevar.

#### **Fuentes escritas**

En esta fase de la investigación se realizó una aproximación por medio de fuentes primarias escritas (diarios de viajeros y prensa de la época), con el objetivo de producir un corpus documental para comprender el contexto histórico dentro del cual se enmarca la investigación y caracterizar la cultura material relacionada con este tipo de embarcaciones. Para el análisis de las fuentes escritas se tuvo en cuenta categorías como: descripciones de las embarcaciones, características arquitectónicas, modificaciones de los barcos, tipos de cargamento, principales zonas de embarque y desembarque, rutas de navegación y características del paisaje.

#### **RESULTADOS**

#### Fuentes gráficas

En los resultados de los análisis de fuentes gráficas se destaca la identificación de elementos relacionados con las partes estructurales de la embarcación: cubiertas, ruedas de paleta, chimeneas, pipas de escape, mástiles y banderas. Así mismo, objetos relacionados con cargamentos: objetos para almacenamiento de alimentos, madera, tabaco, muebles, indumentaria y víveres, entre otros.

<sup>2</sup> La navegación fluvial para este trabajo hace referencia a las relaciones entre factores ambientales y antrópicos, por lo tanto, no depende únicamente de las características de las corrientes y el tipo de embarcaciones, sino que también señala las diversas condiciones naturales y sociales que se relacionan con las cuencas hídricas. 2

<sup>3</sup> Hasta el momento se cuenta con fotografías y grabados de los periodos de 1869 a 1930.

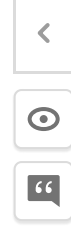

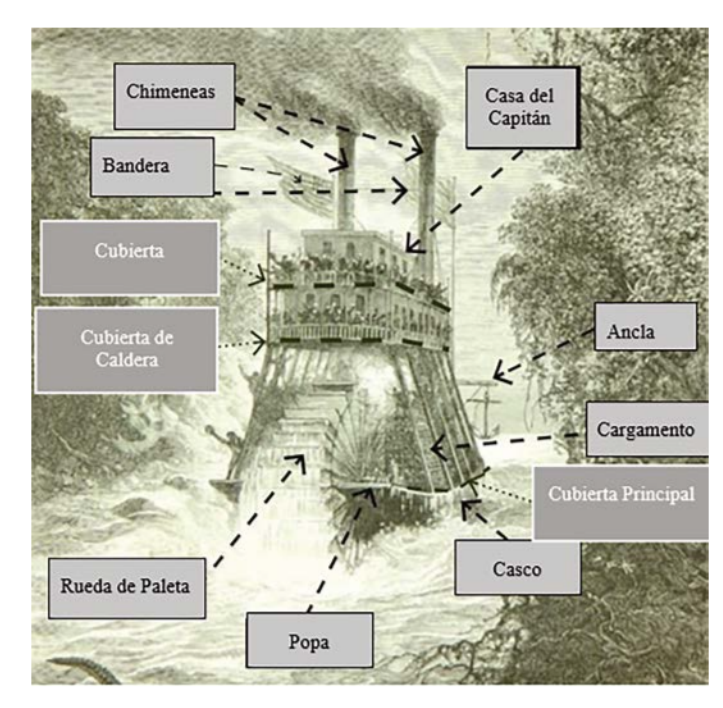

Figura 1. Análisis de categorías navales de elaboración propia de fotografía de vapores. (Tomada de: André (1869) Le vapeur Simon-Bolívar sur le Magdaléna.

#### **Fuentes escritas**

En los principales resultados de los análisis de los relatos de los viajeros y los artículos de prensa se destaca información acerca de la vida a bordo de los barcos en el río. Por ejemplo, algunos documentos relatan problemas de navegación por las características del medio ambiente:

Aunque temíamos á cada paso tropezar con los innumerables palos que están clavados en el río, y que á la larga vienen formando bancos de arena al rededor, lo que hace la navegación del Magdalena, en la estación seca, más difícil cada día... con riesgo de vararse y de que las olas lo desbaraten, pues hay un punto donde un banco de arena obstruye el paso casi por completo. (Urdaneta, 1884a, p. 338)

También se mencionan los tipos de cargamento que llevaban en los viajes, principalmente elementos relacionados con la alimentación y medicinas para sobrellevar estos viajes, tal como lo menciona Carl August Gosselman en su viaje por Colombia en el año de 1825: "Igualmente era conveniente incluir un pequeño botiquín con medicinas, las que no podían conseguirse una vez iniciado el viaje. Eran necesarios los vomitivos y otros que ayudaran a bajar la fiebre" (p. 121).

#### Gosselman también alude a la importancia de llevar bebidas que reemplazaban el agua potable y víveres:

Otra de las preocupaciones que deben tenerse es la provisión de víveres suficientes para la travesía. Solo no hay que preocuparse de leña y agua. Los alimentos que por acá se conseguían eran carne salada, plátanos, arroz, chuletas, chocolate, ron y vino. Los dos últimos eran imprescindibles de llevar, toda vez que las aguas del Magdalena eran imposibles de tomar sin estos ingredientes. Beber de esta agua constituye un verdadero recuerdo para mí. (Gosselman, 1981, p. 121)

Otros elementos que se identificaron son los lugares de desembarque, los cuales ofrecen información de lugares establecidos para el comercio y las principales rutas de navegación:

Toda la línea, desde la estación de Girardot hasta la de Tocaima, mide 18 millas, y un kilómetro más del primer punto á la orilla del río, á donde se ha dispuesto cómodamente el puerto para que los vapores reciban y dejen la carga..." (Urdaneta, 1884b, p. 191)

Teniendo en cuenta lo anterior, los relatos de los viajeros y los artículos de prensa son fuentes que permiten conocer algunos de los componentes relacionados con los problemas de la navegación, características medioambientales, principales puertos, tipo de cargamentos, entre otros.

## **DISCUSIÓN**

#### Fuentes gráficas

Las fuentes gráficas dieron cuenta de los componentes estructurales de las embarcaciones y, así mismo, ubican estos elementos en los espacios de la embarcación (en proa o en popa). En lo que corresponde a las partes principales de los vapores se identificaron las chimeneas, los

tubos de escape, la bandera, el ancla y la rueda de paletas. Los vapores estaban divididos en tres cubiertas: la cubierta principal era el lugar donde iba la mercancía; en la cubierta de caldera se ubicaban los pasajeros, y en la cubierta de huracanes estaba la casa del capitán (Figura 1). Respecto a las características de las chimeneas se observó que a finales del siglo XIX algunos vapores tenían una chimenea en la parte central de la embarcación o dos chimeneas paralelas, y a principios del siglo XX las chimeneas se empiezan a ubicar en la proa (Figura 2). Por otro lado, se identificaron tipos de cargamento como maderas v tabaco.

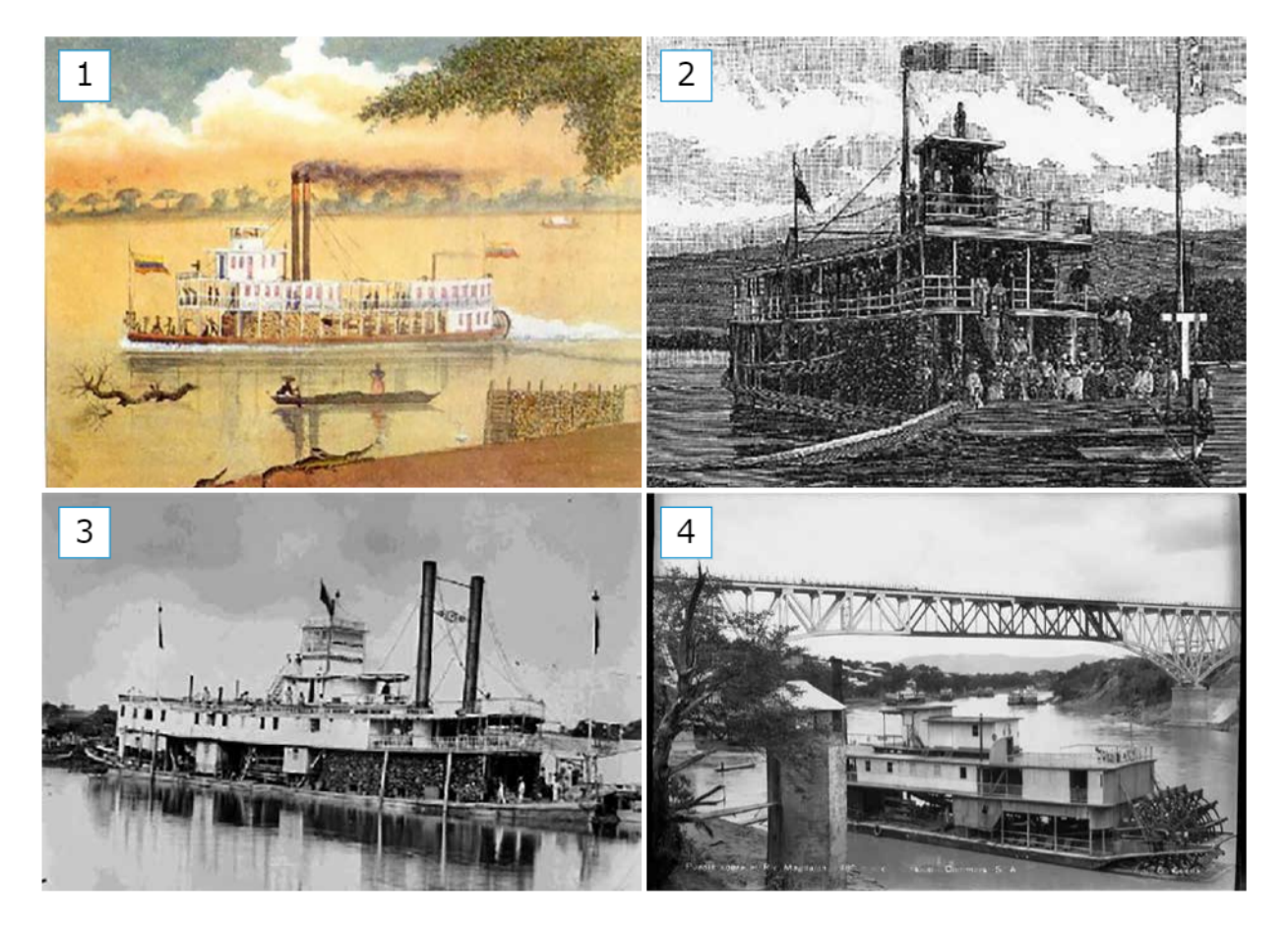

Figura 2. Representaciones y fotografías de vapores del siglo XIX y XX en Colombia: 1) Posada (1885) Barco de vapor en el río Magdalena. 2) Moros (1984) Vapor 'Emilia Durán'. 3) Cortez (1900) El legendario navío «Vapor Meta» y 4) Cuéllar (1930) Puente de Girardot sobre el Magdalena.

 $\overline{\textbf{C}}$ 

 $\odot$ 

 $\boxed{66}$ 

## **Fuentes escritas**

Los relatos de los viajeros indicaron las características de las travesías de los vapores los cuales no eran las más adecuadas. Algunos señalan bancos de arena y troncos de madera que estancaban las embarcaciones. A esto se le suma la inestabilidad de los vapores en medio de las tormentas. En cuanto a la vida a bordo se identificaron objetos como víveres y medicinas para controlar las fiebres y mareos de los tripulantes. Otros cargamentos que se señalan están los animales pequeños, objetos para cocinar e incluso libros.

## **CONCLUSIÓN**

Al analizar las diversas fuentes documentales se identificaron algunos correlatos arqueológicos mencionados o representados en cada uno de los documentos. Por lo tanto, esta investigación es una muestra de los alcances que pueden tener este tipo de análisis para complementar los estudios históricos y arqueológicos en contextos acuáticos, la cual continúa en desarrollo indagando las distintas problemáticas del paisaje fluvial colombiano.

## **REFERENCIAS**

- André, É. (1896). André, Édouard Le vapeur Simon-Bolívar sur le "Magdaléna [Figura]. https://www.banrepcultural.org/galeriahistorica/261.htm
- Cortez, A. (1900). El legendario navío Vapor Meta [Figura]. https://blogs.elespectador. com/actualidad/el-rio/galeria-20-increiblespostales-que-evocan-los-rios-colombianosdel-siglo-xx
- Cuéllar, G. (1900). Puente de Girardot sobre  $\epsilon$ Magdalena [Figura]. http://babel. banrepcultural.org/digital/collection/ p17054coll19/id/719/
- Gosselman, C. (1981). Viaje por Colombia 1825-1826. Pereria: Ediciones del Banco de la República.
- Moros. (25 de Mayo de 1884). Vapor Emilia Durán. Papel Periodico Ilustrado, p. 301.
- Posada, J. (1885). Barco de vapor en el río Magdalena [Figura]. https://www. banrepcultural.org/biblioteca-virtual/ credencial-historia/numero-108/el-album-derecuerdos-de-eusebio-posada
- Urdaneta, A. (25 de Junio de 1884a). Cartas importantes. Papel Periódico Ilustrado, págs. 338-339.
- Urdaneta, A. (1 de Marzo de 1884b). Ferrocarril de Girardot a Tocaima. Papel Períodico Ilustrado, págs. 190-194.
- Viloria de la Hoz, J. (15 de Abril de 2014). Vapores del progreso: aproximación a las empresas de navegación a vapor por el río Magdalena, 1823-1914. Credencial Historia: https:// www.banrepcultural.org/biblioteca-virtual/ credencial-historia/numero-290/vapores-delprogreso-aproximacion-las-empresas-denavegacion-rio-magdalena
- Zambrano, F. (1979). La navegación a vapor en el río Magdalena. Bogotá: Anuario Colombiano de Historia Social y de la Cultura.